# Ntpd

#### Christian Külker

#### 2023-03-22

### **Contents**

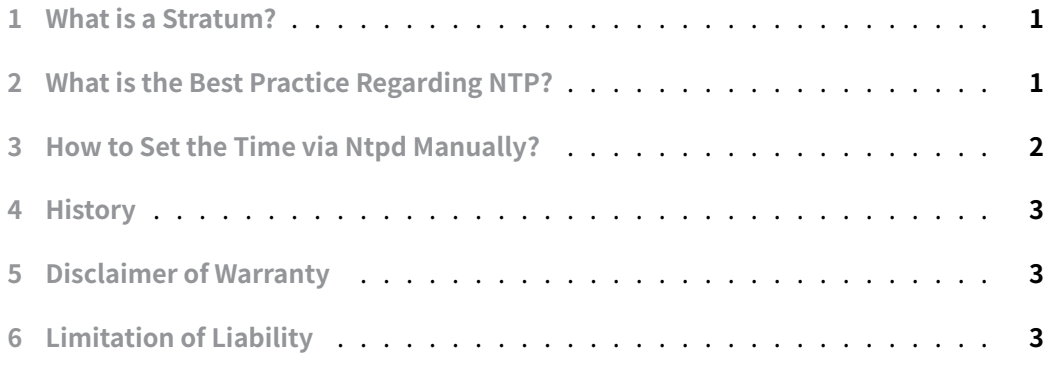

[A system's time can be set u](#page-2-1)sing various commands. The network time protocol daemon (ntpd) helps to manage the time and keep it current.

#### **1 What is a Stratum?**

<span id="page-0-0"></span>Time servers are divided into classes. The highest class is 0 and is called **stratum 0**. A stratum is an artificially created bed or layer. Stratum 0 time servers are usually time servers that have atomic clocks, GPS clocks, or radio clocks. The next level of time servers is stratum 1, which takes its time from the stratum 0 server. This goes down to stratum 16. These time servers do not propagate time, but set the local clock.

### **2 What is the Best Practice Regarding NTP?**

<span id="page-0-1"></span>• Standardize to Coordinated Universal Time (UTC). Standardize all systems within an organization to Coordinated Universal Time (UTC). Standardizing to UTC simplifies the correlation of log entries within the organization and with external parties, regardless of the time zone of the device being synchronized.

- Run a higher tier (stratum) time server (for example, stratum 0, stratum 1,  $\ldots$ ) within the organization. Either with a local clock source or with access to an external stratum 0 time server. This is to avoid multiple time daemons competing for access to external stratum 0 servers.
- Do not run **two** independent stratum 0 (or 1) time servers within the same organization. If you are running multiple stratum 0 or stratum 1 servers, use an **odd** number of servers. That is, run three or more servers.
- If possible, run servers in geographically separate locations.
- Secure the network time service and server. Use a dedicated machine or machines without load. Restrict the commands that can be used on the high-level stratum servers. Do not allow public queries to the primary high stratum servers. Only allow known networks/hosts to communicate with their respective high stratum servers.
- UTC time is no longer considered a secret. While it is possible to add encryption to NTP , it comes with extended key management and as such is more likely to fail. While security is considered a good feature, it may cause more problems than benefits for NTP . Consider this carefully.
- Set up your own hierarchical NTP service for your local network.
- While it is possible to run a NTP server on a Raspberry Pi, consider a server with a UPS and battery buffered real-time clock. While the Raspberry Pi might work fine, it will lose accuracy on power loss. For a time server, high uptime is appreciated.

#### **3 How to Set the Time via Ntpd Manually?**

<span id="page-1-0"></span>When the battery of the real time clock is changed, or for other reasons (for example, if the system does not have a buffered clock), the on-board time differs greatly from the real time. Normally ntpd refuses to set this. However, it is possible to force ntpd to set it from the network.

The old and short way is:

```
/etc/init.d/ntp stop
ntpd -gq
/etc/init.d/ntp start
```
The -g option is the same as --panicgate and allows a to set a time much different from the current time. While -q (or --quit ) sets the time once and quits. The "modern" way is:

```
systemctl stop ntp
ntpd --panicgate --quit
systemctl start ntp
```
If you don't have network access, use date -s 'FORMAT' to set the time. For example, FORMAT can be 2021-06-03T14:22:12 .

#### <span id="page-2-0"></span>**4 History**

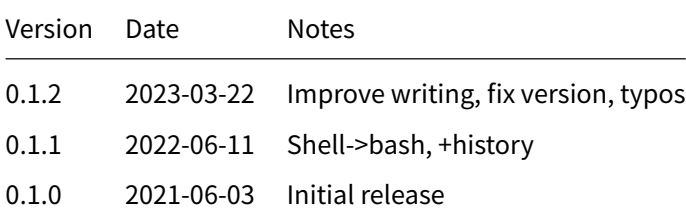

### **5 Disclaimer of Warranty**

<span id="page-2-1"></span>THERE IS NO WARRANTY FOR THIS INFORMATION, DOCUMENTS AND PROGRAMS, TO THE EXTENT PERMITTED BY APPLICABLE LAW. EXCEPT WHEN OTHERWISE STATED IN WRITING THE COPYRIGHT HOLDERS AND/OR OTHER PARTIES PROVIDE THE INFORMATION, DOC-UMENT OR THE PROGRAM "AS IS" WITHOUT WARRANTY OF ANY KIND, EITHER EXPRESSED OR IMPLIED, INCLUDING, BUT NOT LIMITED TO, THE IMPLIED WARRANTIES OF MERCHANTABILITY AND FITNESS FOR A PARTICULAR PURPOSE. THE ENTIRE RISK AS TO THE QUAL-ITY AND PERFORMANCE OF THE INFORMATION, DOCUMENTS AND PROGRAMS IS WITH YOU. SHOULD THE INFORMATION, DOCUMENTS OR PROGRAMS PROVE DEFECTIVE, YOU ASSUME THE COST OF ALL NECESSARY SERVICING, REPAIR OR CORRECTION.

## **6 Limitation of Liability**

IN NO EVENT UNLESS REQUIRED BY APPLICABLE LAW OR AGREED TO IN WRITING WILL ANY COPYRIGHT HOLDER, OR ANY OTHER PARTY WHO MODIFIES AND/OR CONVEYS THE INFORMATION, DOCUMENTS OR PROGRAMS AS PERMITTED ABOVE, BE LIABLE TO YOU FOR DAMAGES, INCLUDING ANY GENERAL, SPECIAL, INCIDENTAL OR CONSEQUENTIAL DAMAGES ARISING OUT OF THE USE OR INABILITY TO USE THE INFORMATION, DOCUMENTS OR PROGRAMS (INCLUDING BUT NOT LIMITED TO LOSS OF DATA OR DATA BEING RENDERED INACCURATE OR LOSSES SUSTAINED BY YOU OR THIRD PARTIES OR A FAILURE OF THE INFORMATION, DOCUMENTS OR PROGRAMS TO OPERATE WITH ANY OTHER PROGRAMS), EVEN IF SUCH HOLDER OR OTHER PARTY HAS BEEN ADVISED OF THE POSSIBILITY OF SUCH DAMAGES.